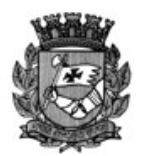

## **PREFEITURA DO MUNICÍPIO DE SÃO PAULO SECRETARIA MUNICIPAL DE CULTURA CONPRESP - Conselho Municipal de Preservação do Patrimônio Histórico, Cultural e Ambiental da Cidade de São Paulo**

## **RESOLUÇÃO Nº 01 / CONPRESP / 2013**

O Conselho Municipal de Preservação do Patrimônio Histórico, Cultural e Ambiental da Cidade de São Paulo - CONPRESP, no uso de suas atribuições legais e nos termos da Lei nº 10.032, de 27 de dezembro de 1985, e alterações posteriores, e de acordo com a decisão dos Conselheiros presentes à 559ª Reunião Ordinária, realizada em 05 de março de 2013;

**CONSIDERANDO** o valor histórico e urbano da área onde está instalado o Laboratório Paulista de Biologia para a origem do bairro de Vila Guilherme;

**CONSIDERANDO** que o Laboratório Paulista de Biologia, constitui-se em um dos expoentes do processo de ocupação e urbanização do bairro da Vila Guilherme;

**CONSIDERANDO** a singularidade do projeto de autoria do arquiteto Rino Levi para o Laboratório Paulista de Biologia no panorama da arquitetura moderna, especialmente dos edifícios industriais na cidade de São Paulo; e

**CONSIDERANDO** o contido no Processo Administrativo nº 2012-0.336.003-3,

**RESOLVE:**

**Artigo 1°** - **ABRIRPROCESSO DETOMBAMENTO** para o **ANTIGO LABORATÓRIO PAULISTA DE BIOLOGIA**, situado à Rua Maria Cândida nº 1789/1813, no bairro de Vila Guilherme, Subprefeitura de Vila Maria/Vila Guilherme – Setor 068, Quadra 479, Lote 0257-4, do Cadastro de Contribuintes da Secretaria de Finanças, conforme Anexo 1 que integra esta Resolução.

**Artigo 2º** - Qualquer projeto ou intervenção nesse imóvel, incluindo pequenos reparos, deverão ser previamente analisados pelo Departamento de Patrimônio Histórico – DPH e aprovados pelo CONPRESP.

**Artigo 3º** - Esta Resolução entrará em vigor na data de sua publicação, revogadas as disposições em contrário.

DOC  $28/03/13 - p. 52$ 

This document was created with Win2PDF available at http://www.win2pdf.com. [The unregistered version of Win2PDF is for evaluation or non-commercial use only.](http://www.win2pdf.com) This page will not be added after purchasing Win2PDF.